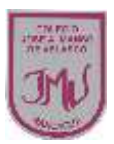

## **"Programas inteligentes: Conociendo los software."4°**

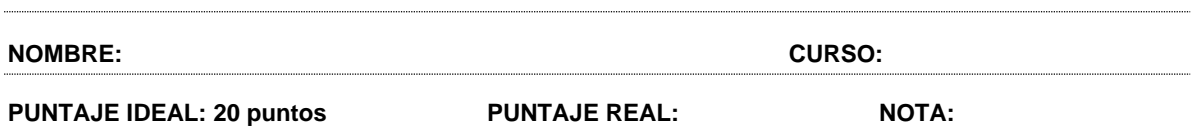

## 1.- ¿Qué significa boceto en el diseño de un objeto?

- a) Dibujo esquemático que carece de detalles y no posee terminaciones.
- b) Dibujo que posee muchos detalles.
- c) Es una maqueta de un objeto.
- d) Ilustración de gran tamaño y detalles.

2.- Algunos buscadores y páginas web sirven para:

a) Conversar con más personas.

- b) Buscar imágenes.
- c) Buscar información que se requiere.
- d) Solo B y C

3.- Los sistemas de seguridad de internet sirven para:

- a) Proteger la información privada de los hackers.
- b) Cuidar que el equipo no se rompa.
- c) Asegurar el robo del computador.
- d) Ninguna de las anteriores.

4.- El programa PowerPoint se utiliza para:

- a) Elaborar textos con diferentes formatos.
- b) Fabricar gráficos.
- c) Elaborar diapositivas.
- d) Realizar diversos dibujos.

5.- ¿Qué elementos se pueden insertar en una presentación de power point?

- a) Videos, imágenes, gráficos y textos.
- b) Imágenes y gráficos.
- c) Diapositivas.
- d) Videos y tablas.

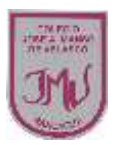

7.-Observa las siguientes herramientas y menciona su función.

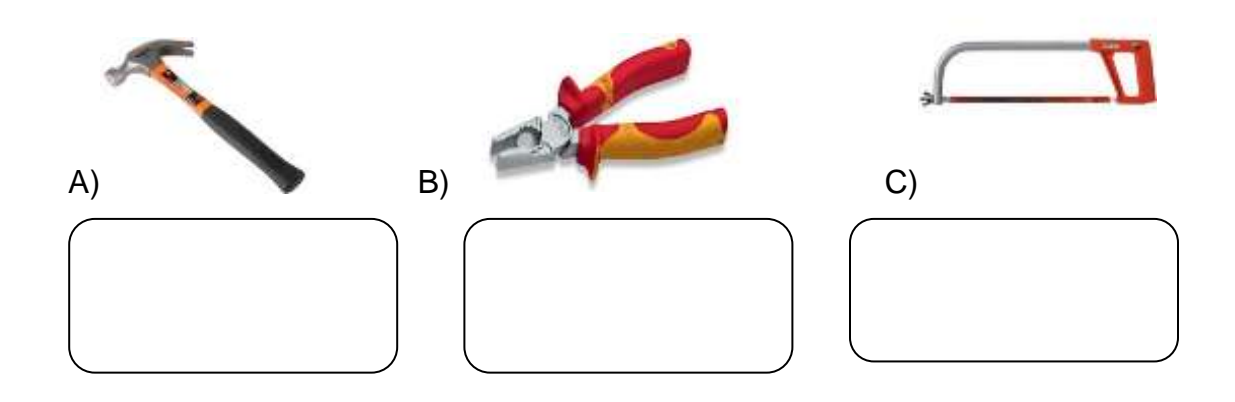

8.-Dibuja 3 materiales que sirvan para la elaboración de un objeto tecnológico.

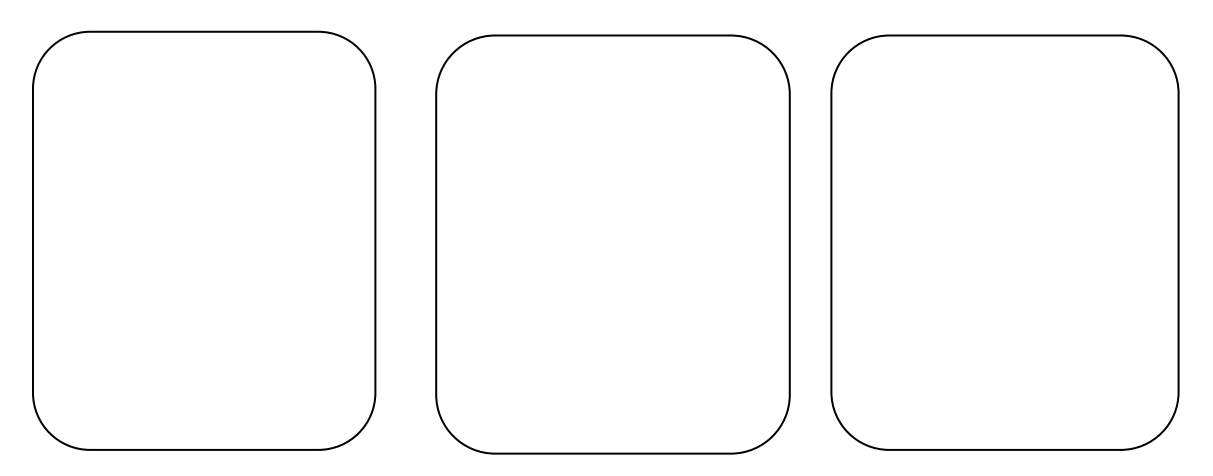

9.-Observa las imágenes de los programas que ofrece internet y describe cual es su función.

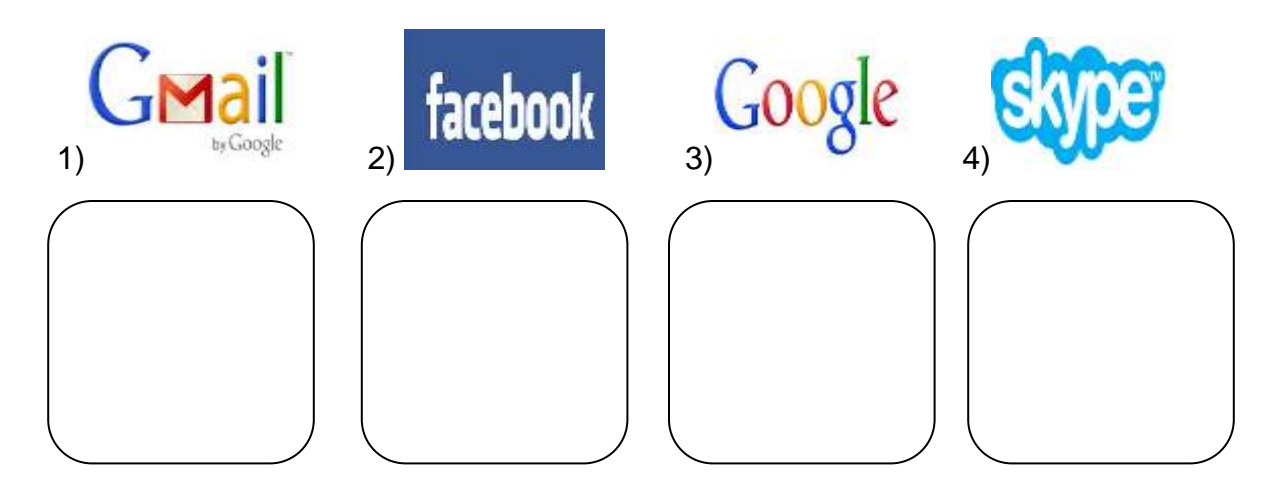

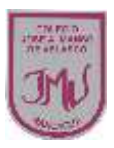

10.-Menciona 3 reglas que se deben tener en cuenta para elaborar una presentación de PowerPoint.

11.- Describe que significa utilizar plantillas de diseño predeterminadas en presentaciones.

> Tecnología - 4º Básico  $\mathbf{3}$

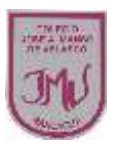

 Semana Clase

## 4 1

## **Pauta de Corrección**

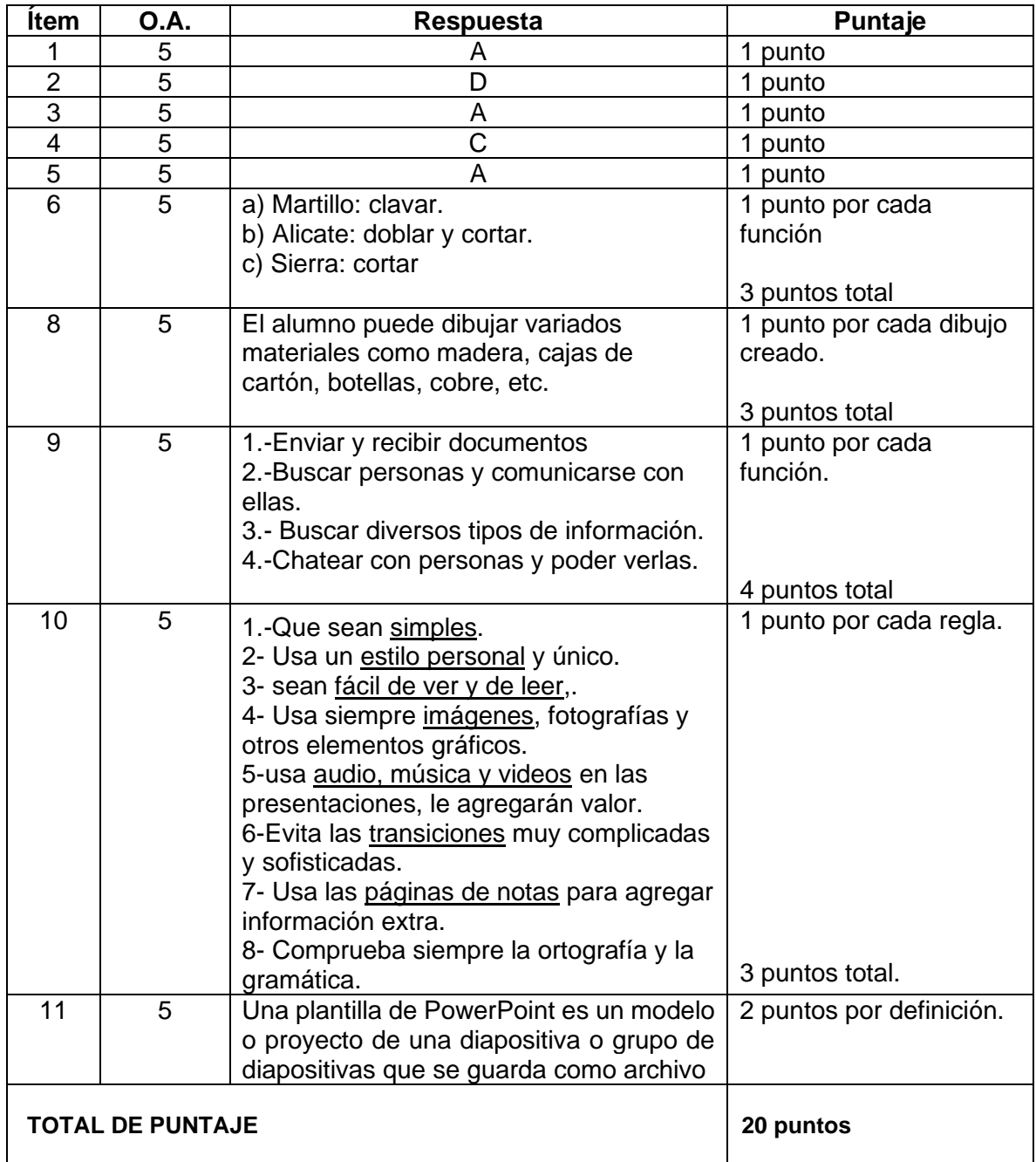